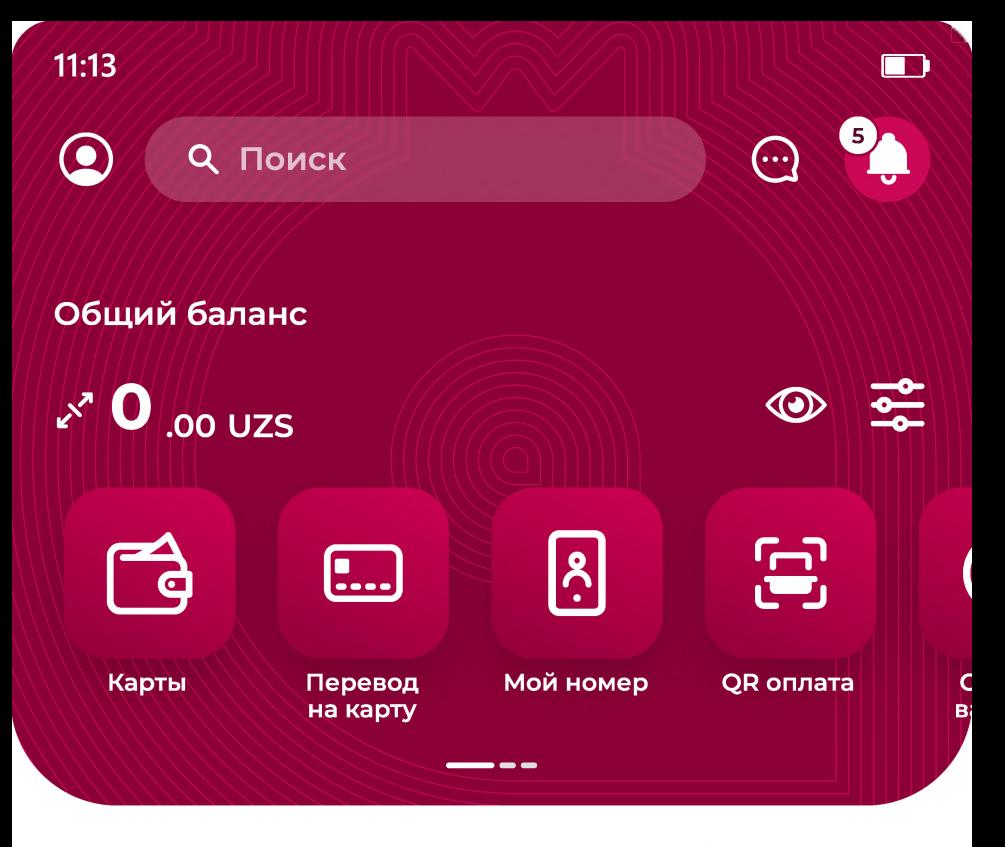

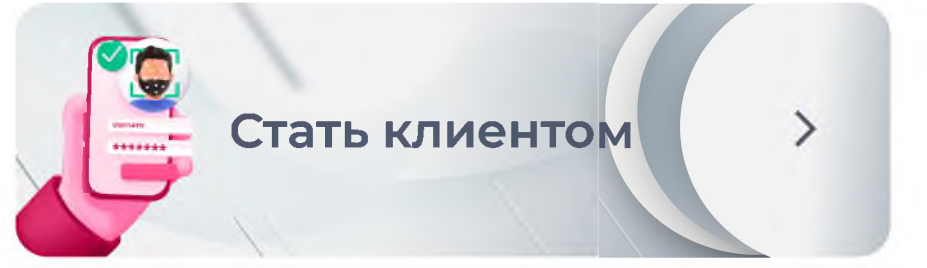

Мои карты >

[+] ДОБАВИТЬ КАРТУ

Сохраненные >

Кредиты >

Депозиты >

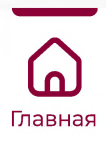

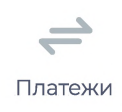

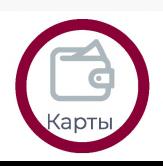

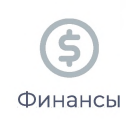

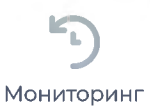

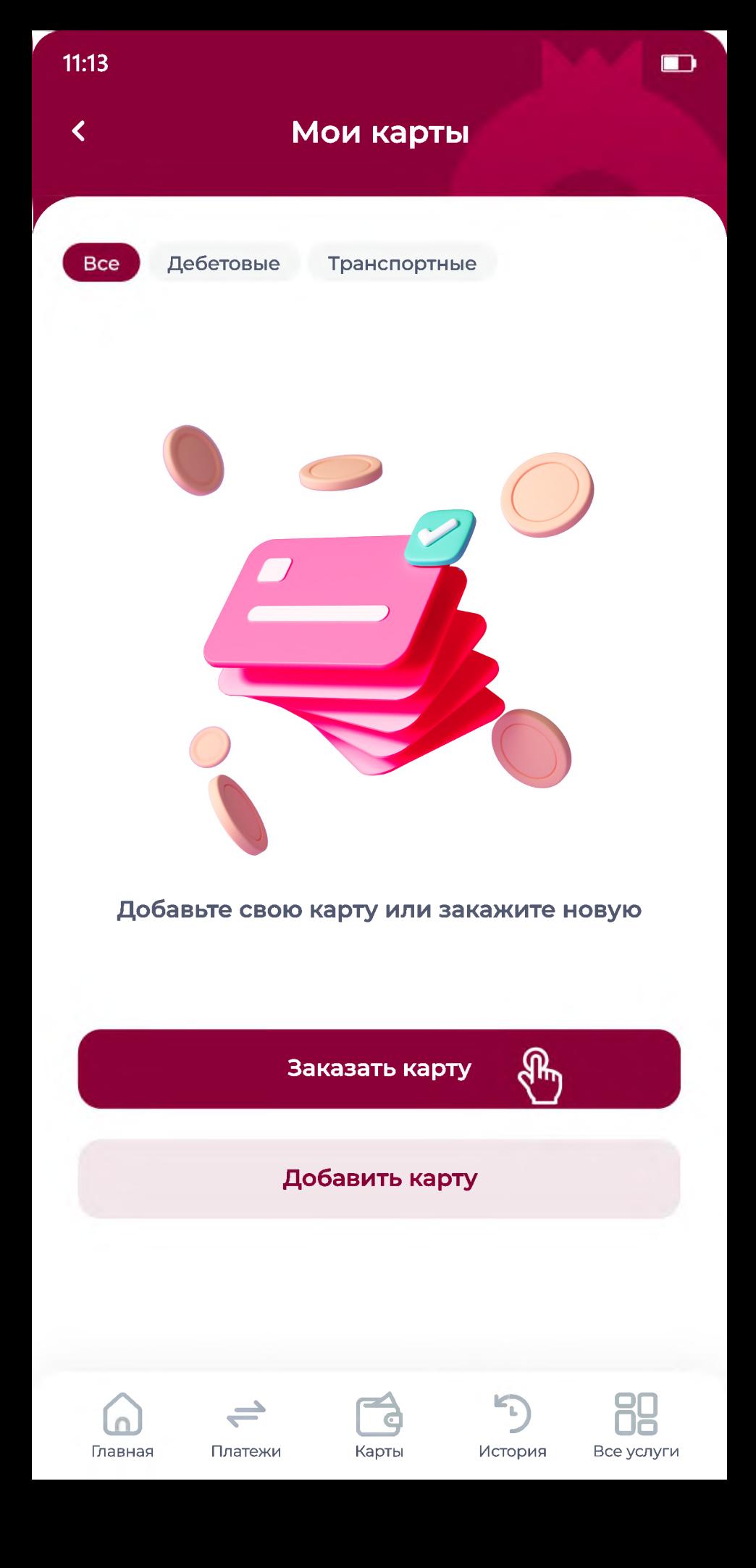

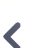

### Заказ карты

## Выберите тип

## **HUMO TRIA - ПЛАТЕЖНАЯ КАРТА 3 В 1**

#### Новые возможности дебетовой карты

### КАРТА РАССРОЧКИ Приобретайте товары без %

### **ANOR BLACK**

Абсолютно новый вид карты в Узбекистане

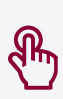

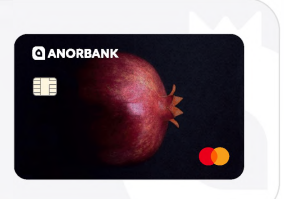

9860 60\*\* \*\*\*\* 5978

 $\vert$  HUMO

**QANORBANK** 

L2/22 CARDHOLDER NAME

m

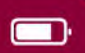

## **< MASTERCARD**

# **Карта "MASTERCARD"**

**Первая уникальная карта в Узбекистане**

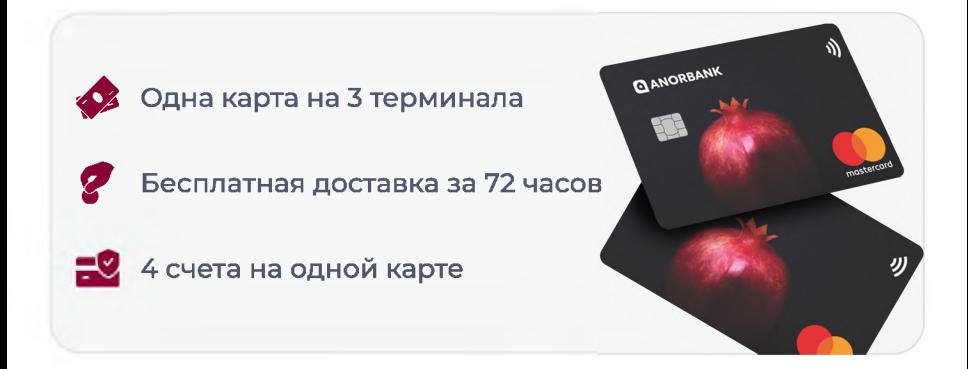

## **Дополнительная информация**

#### **Заказ карты**

Стоимость открытия карты - 50 000 сум

#### **Оплата возможна в 200 странах**

Оплата товаров и услуг в национальной и иностранной валютах

#### **4 счета на одной карте**

Вы можете хранить деньги в 4 валютах: узбекский сум, доллар США, Евро и Российский рубль

> **Продолжая, я подтверждаю, что ознакомлен с Универсальным договором**

> > **Продолжить**

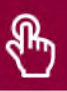

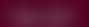

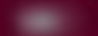

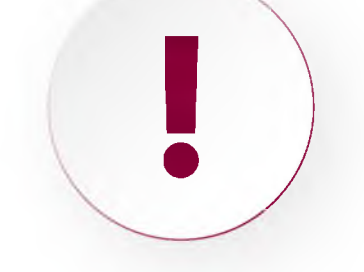

### Для заказа карты вам нужно добавить паспорт или ID карту

После получения карты вы сможете пользоваться всеми банковскими услугами

Отклонить

#### Подтвердить

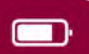

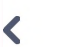

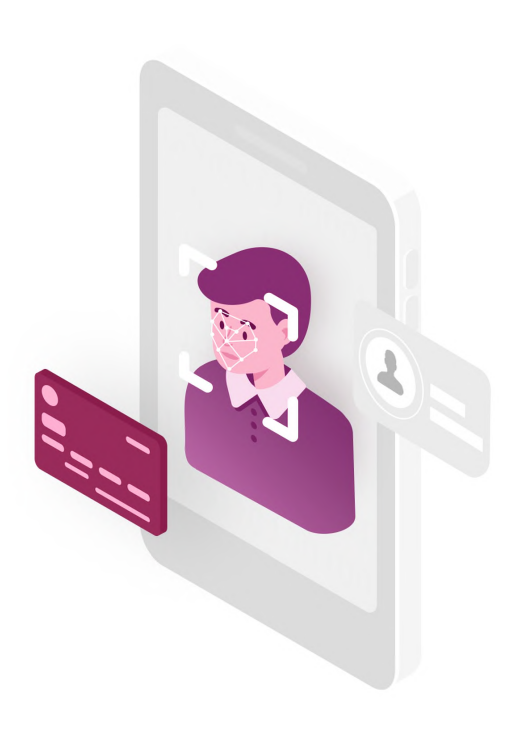

 $--(2)$  --- (3) --- (4)

## **Необходимо подтвердить вашу личность**

Выберите тип документа для сканирования

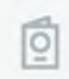

**Паспорт**

**g ID** Card

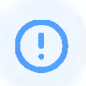

**Примечание: Во время идентификации Вам будут открыты два счета с бесплатным обслуживанием.**

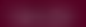

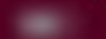

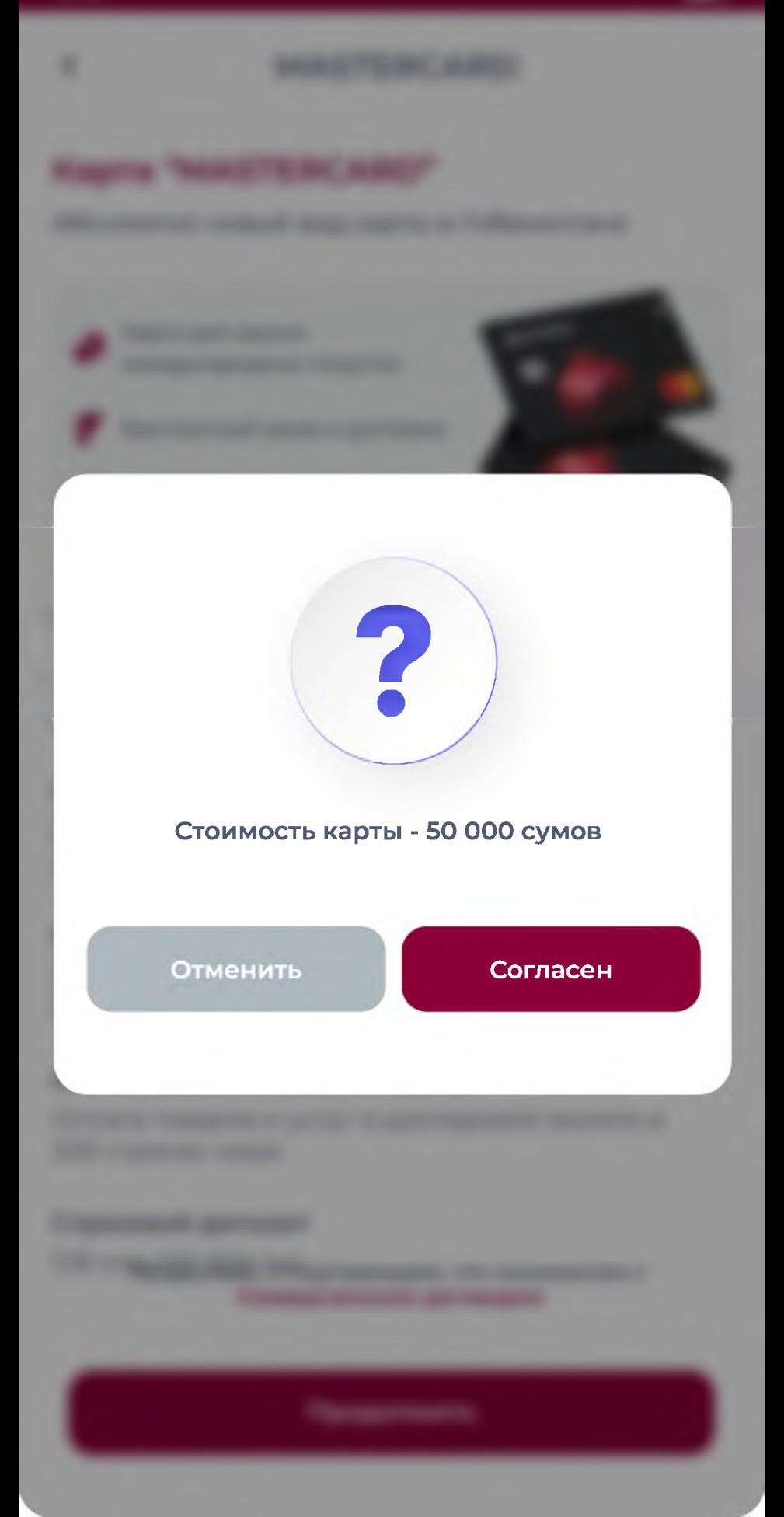

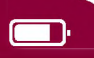

## **< MASTERCARD**

### **Укажите адрес доставки**

**Выберите область** 

Выберите город / район

**Введите улицу**

**Введите номер дома**

**Введите номер квартиры**

**Введите ориентир**

**Начисление** *%* **на остаток карты**

a pro

**Выберите дату и время доставки**  $\lambda$ 30.09.2021 09 : 00  $\checkmark$  values of  $\checkmark$ 

**Продолжить**

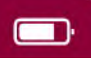

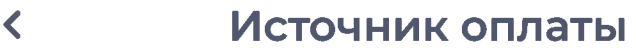

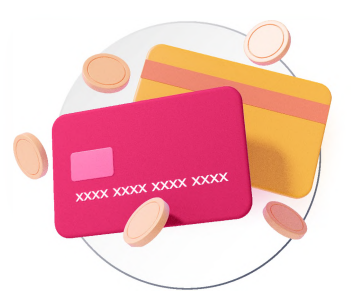

## **Выберите способ оплаты**

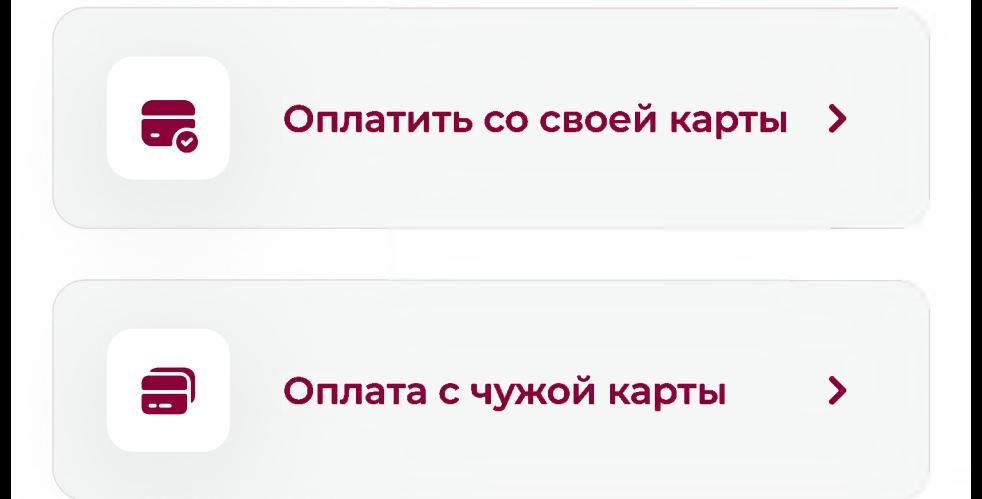

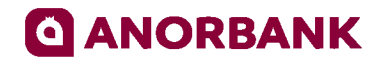

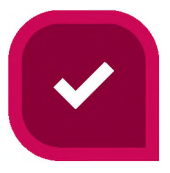

### ПЕРЕВОД ПРОШЕЛ УСПЕШНО

# 50 000.00 UZS

Тип операции

Заказ карты

Дата и время транзакции

**ID транзакции** 

26.05.2022

254887456

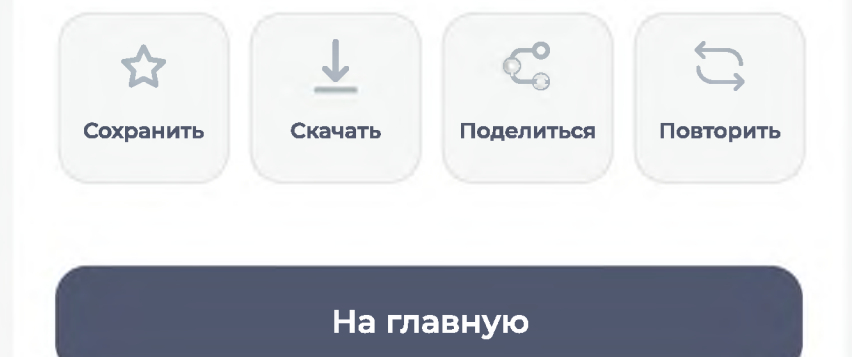